# **D2000 Local Listener (D2LL)**

Server part of D2EM consists of **d2em\_ll.exe process**, **the configuration files** and **the file pair of the individual modules**. The files and module configuration are placed in a bin subdirectory in the installation directory. The configuration files d2emcfg.xml and d2emusers.cfg are created automatically at the first start of d2em\_autocfg.exe (d2em\_ll.exe) in the application directory, if they do not exist yet.

#### **D2ll instance creating**

D2LL should be started as a trace service. The easiest way is to use the file d2em\_autocfg.exe, which will create a service pair and the configuration files with the default values. It is started from a command line by the parameter - service\_name:

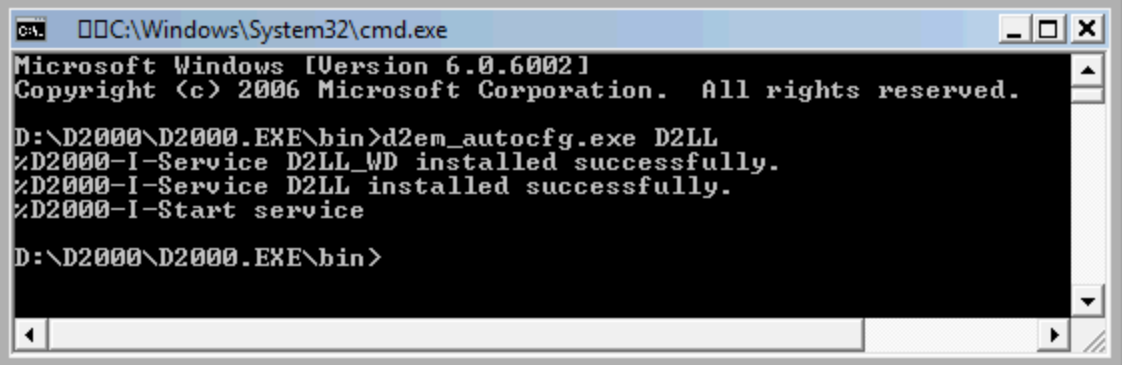

#### **D2LL configuration**

Restart D2LL always after the configuration or the client part of some of the modules has been changed. If the configuration files do not exist, they will be created at the first start of d2em\_Il.exe or d2em\_autocfg.exe. The file format will also change when the version is changed, if it is necessary.

### **Configuration of log in**

The configuration parameters of D2LL are placed in the file d2emcfg.xml in the application directory. The configuration of login is in an element login.

File structure:

```
<config version="1">
         <login preftype="1" d2group="d2000_em" sec_princ="tmatej@ipesoft" domain="ipesoft" />
</config>
```
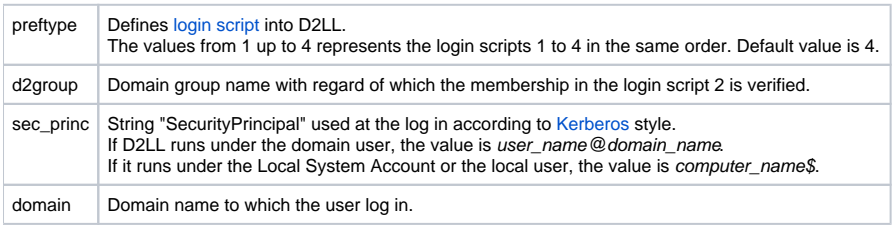

## **User configuration (log in of D2EM)**

The list of users is loaded from the file d2emusers.xml (in application directory) after D2LL starts up. It contains both the user names and passwords that are hashed by SHA-256 in hexadecimal code (64 characters).

File structure:

∩

```
<users version="1">
     <user>
         <name>user_name</name>
         <pass>pass_SHA256_inHexa_64chars</pass>
     </user>
 ...
</users>
```
For the test purpose the new file uses the user code **SystemD2000** and password **SystemD2000**. We recommend you to change the password, if you use this type of login. The password may be hashed by [hash calculator](https://doc.ipesoft.com/display/D2DOCV11EN/Javascript+SHA-256).

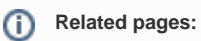

[D2000 Enterprise Manager \(D2EM\)](https://doc.ipesoft.com/display/D2DOCV11EN/Enterprise+Management+Console) [D2Loader - client part](https://doc.ipesoft.com/display/D2DOCV11EN/D2Loader)